## **Accessibility Options in Microsoft Windows Vista, Windows 7, Apple MAC OS 10.5 Leopard and OS 10.6 Snow Leopard**

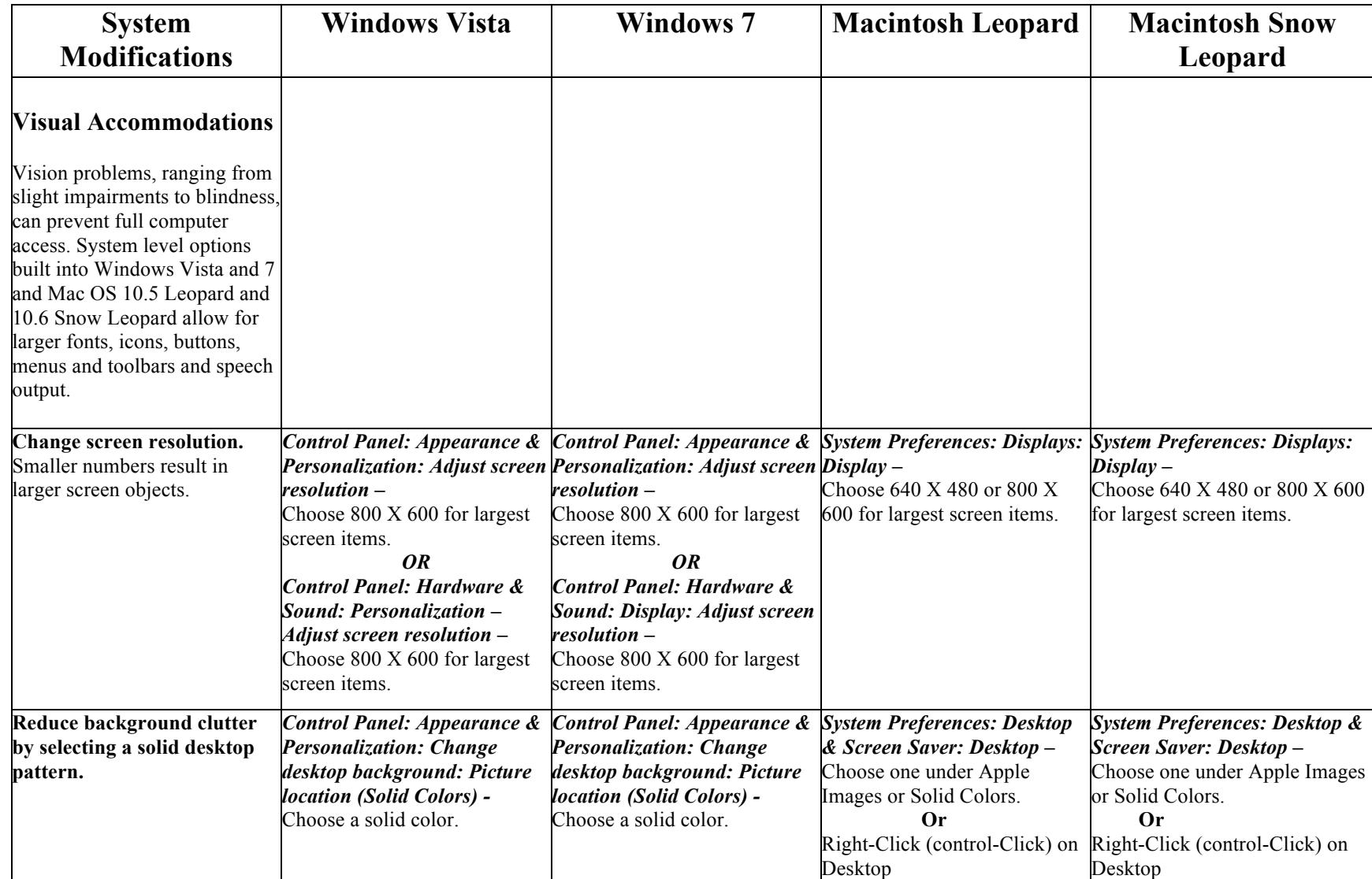

Information compiled and edited by: Summer 2010

Bill Ziegler, Apple Distinguished Educator and Bucks County IU #22 Assistive Technology Consultant, billziegler@mac.com

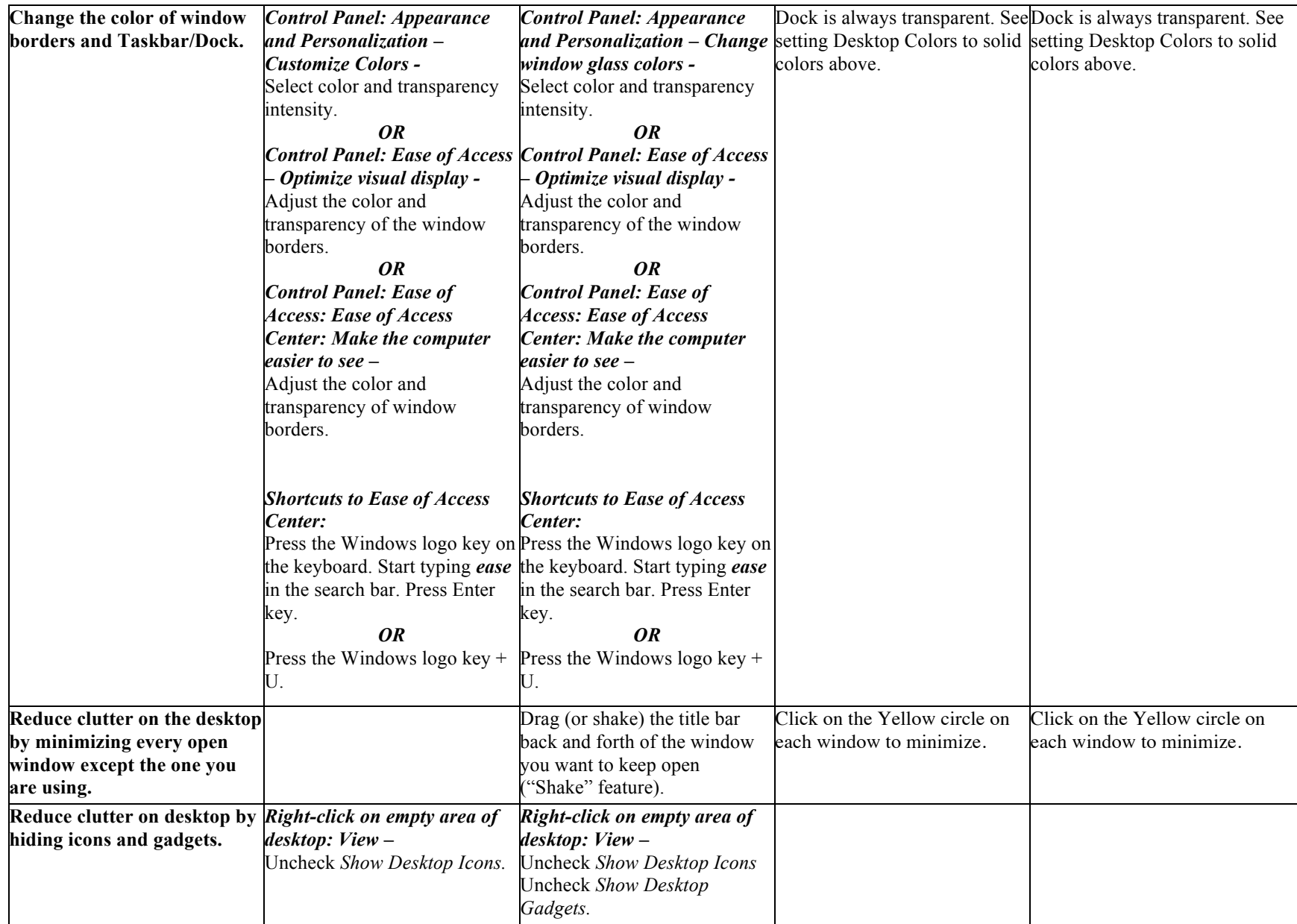

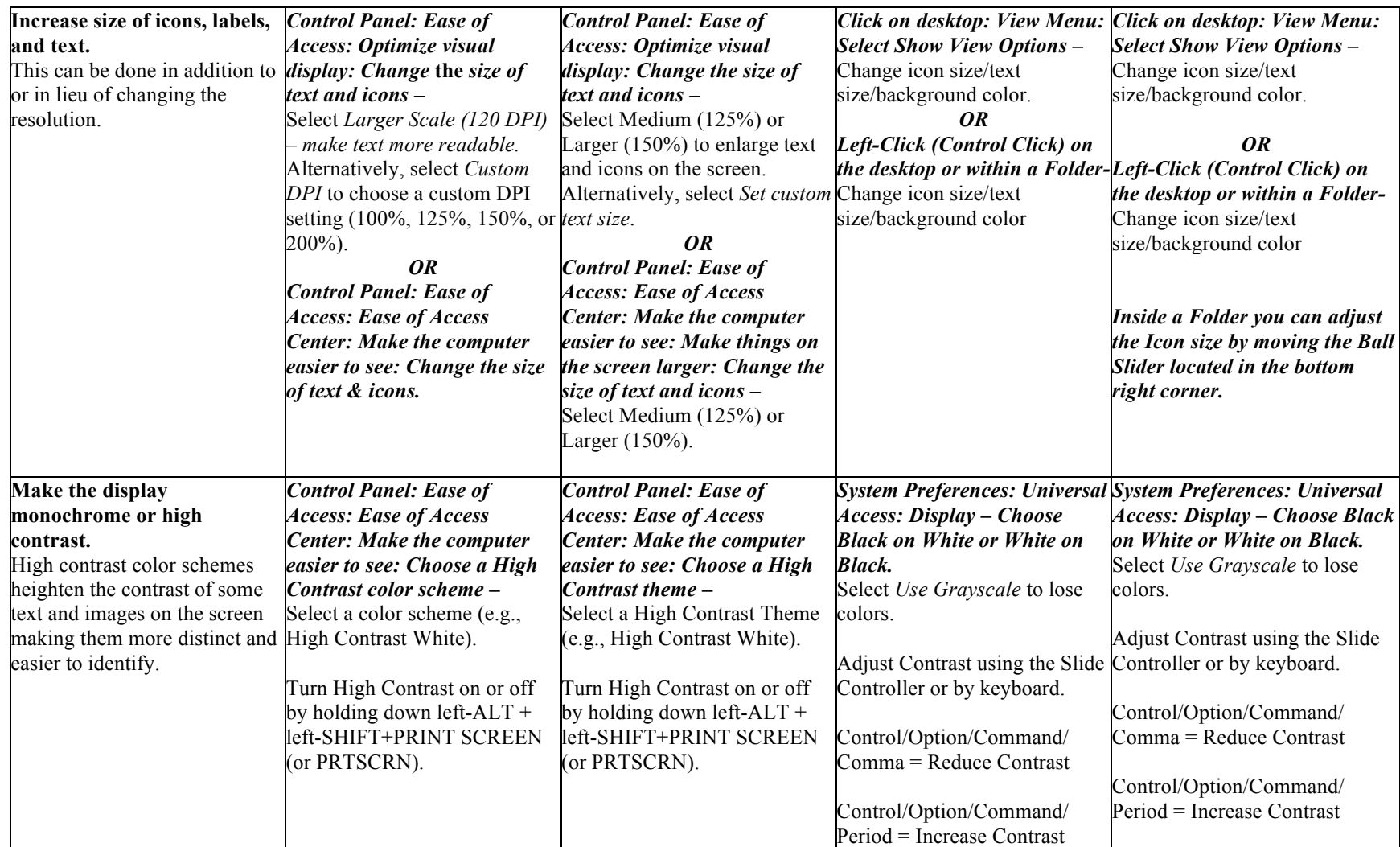

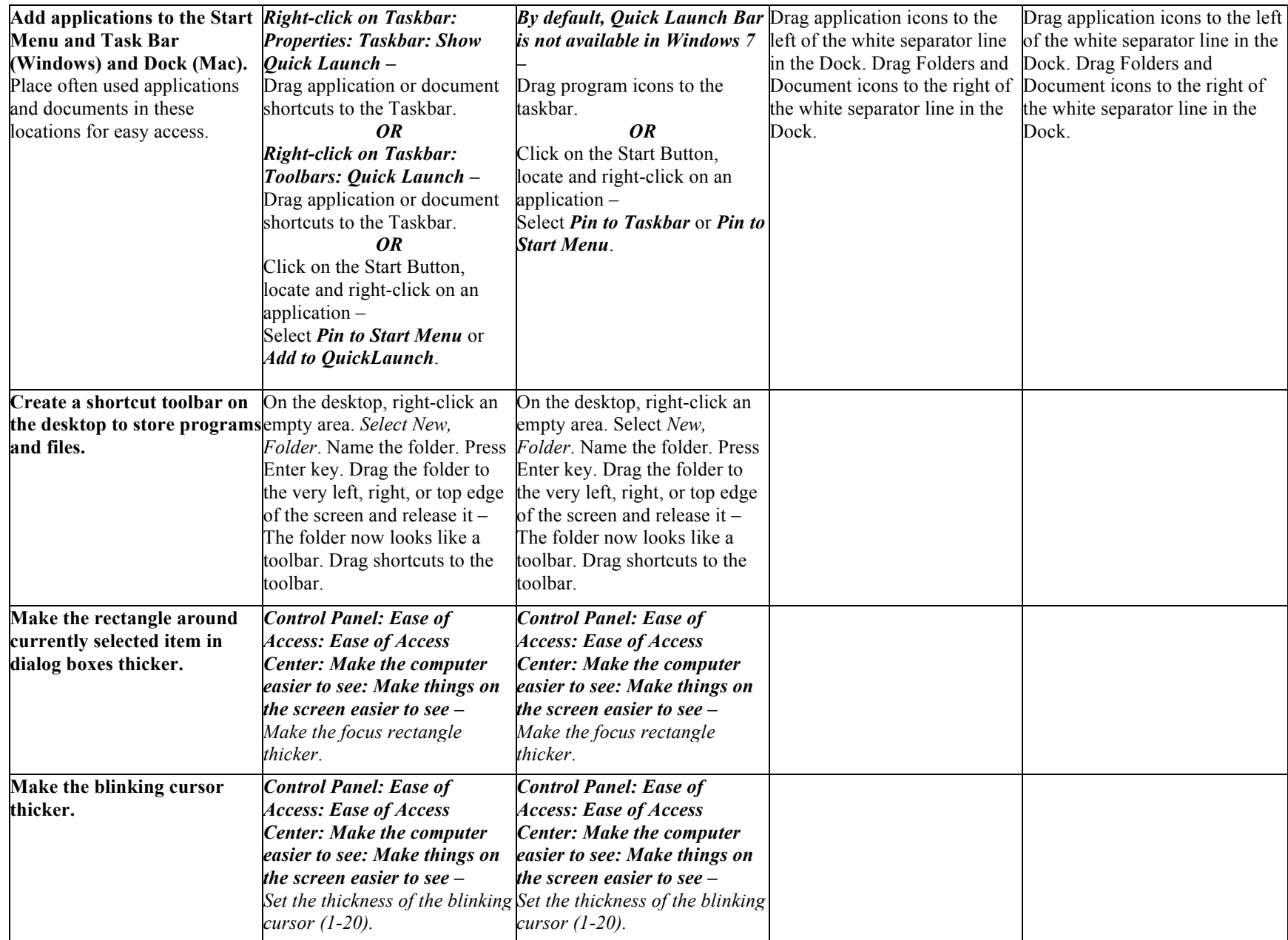

Information compiled and edited by: Summer 2010

Bill Ziegler, Apple Distinguished Educator and Bucks County IU #22 Assistive Technology Consultant, billziegler@mac.com

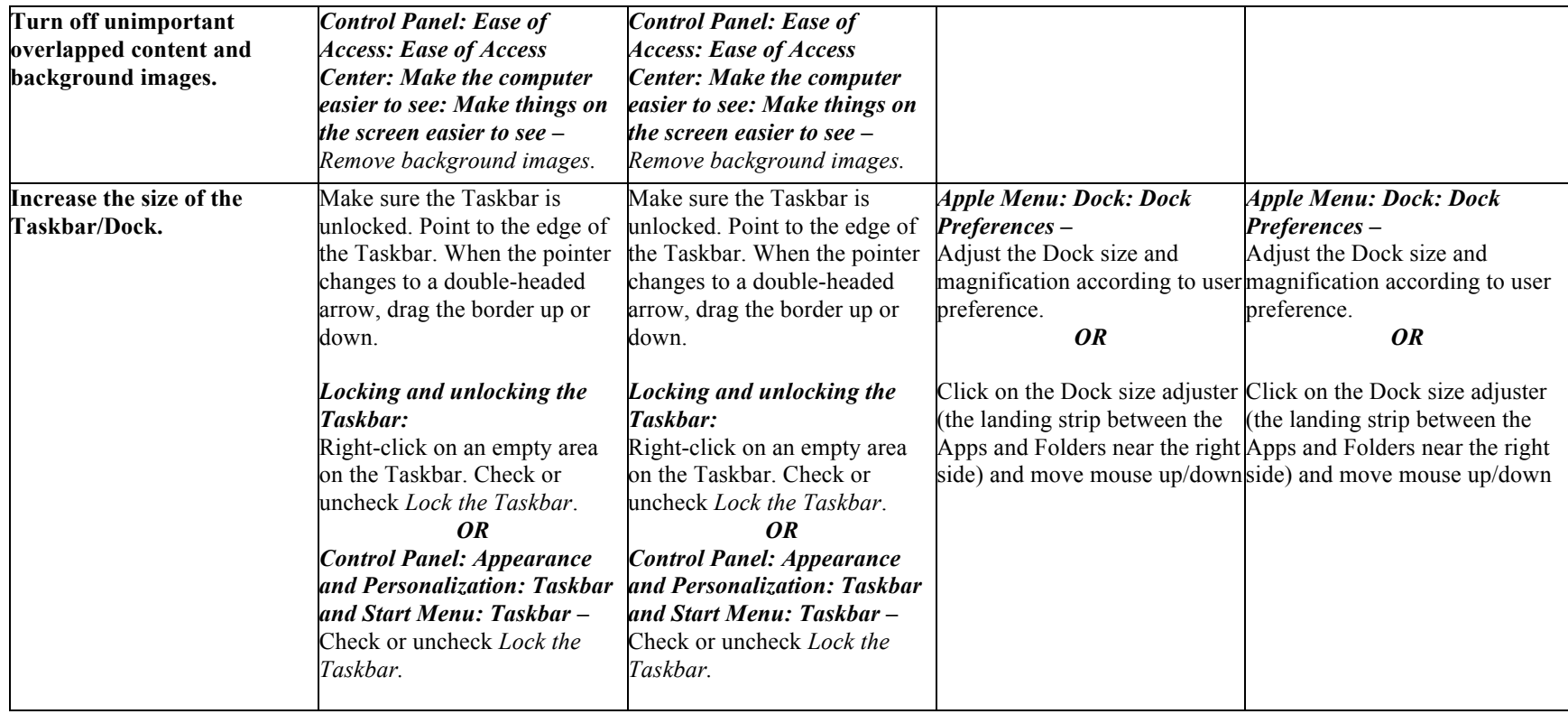

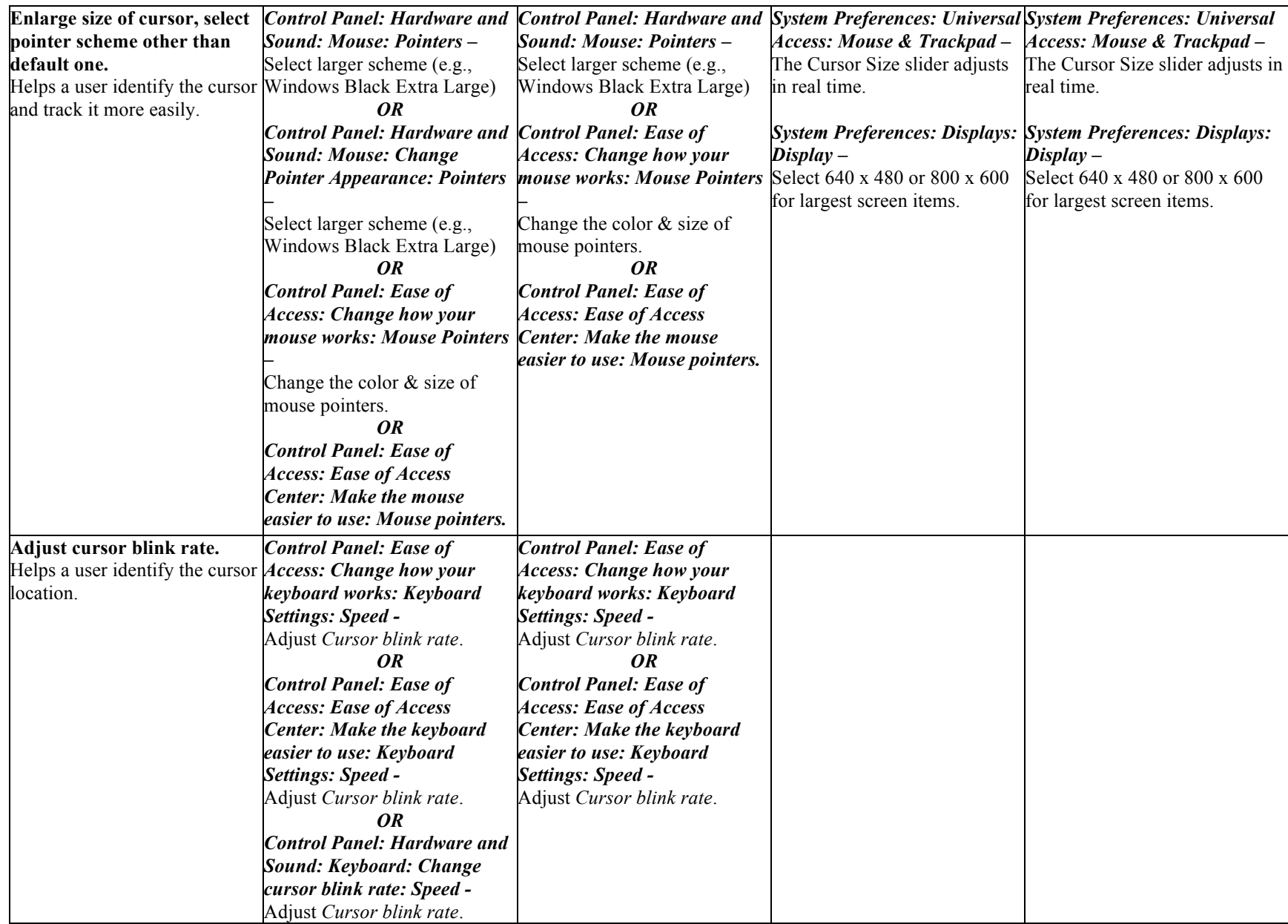

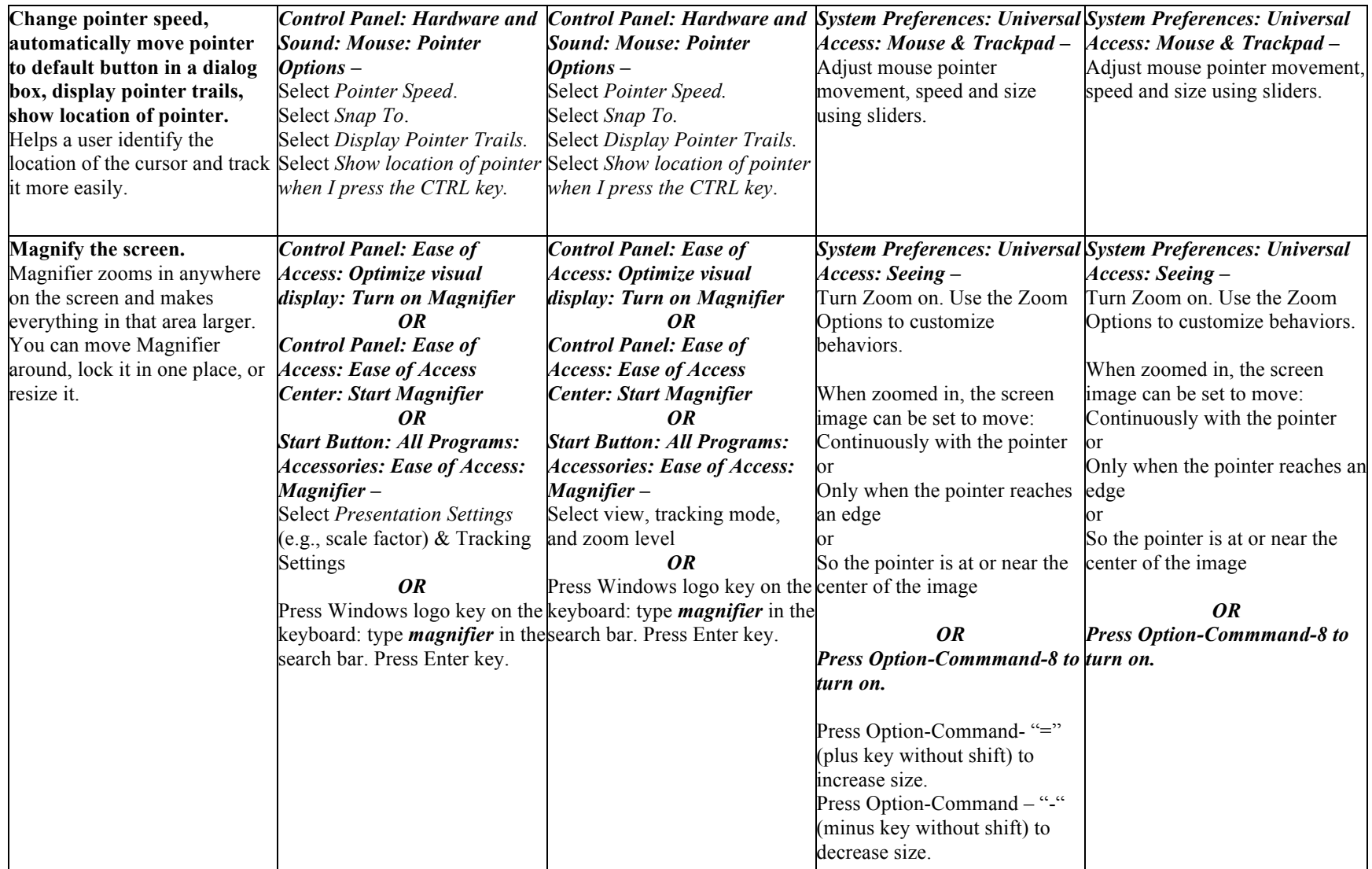

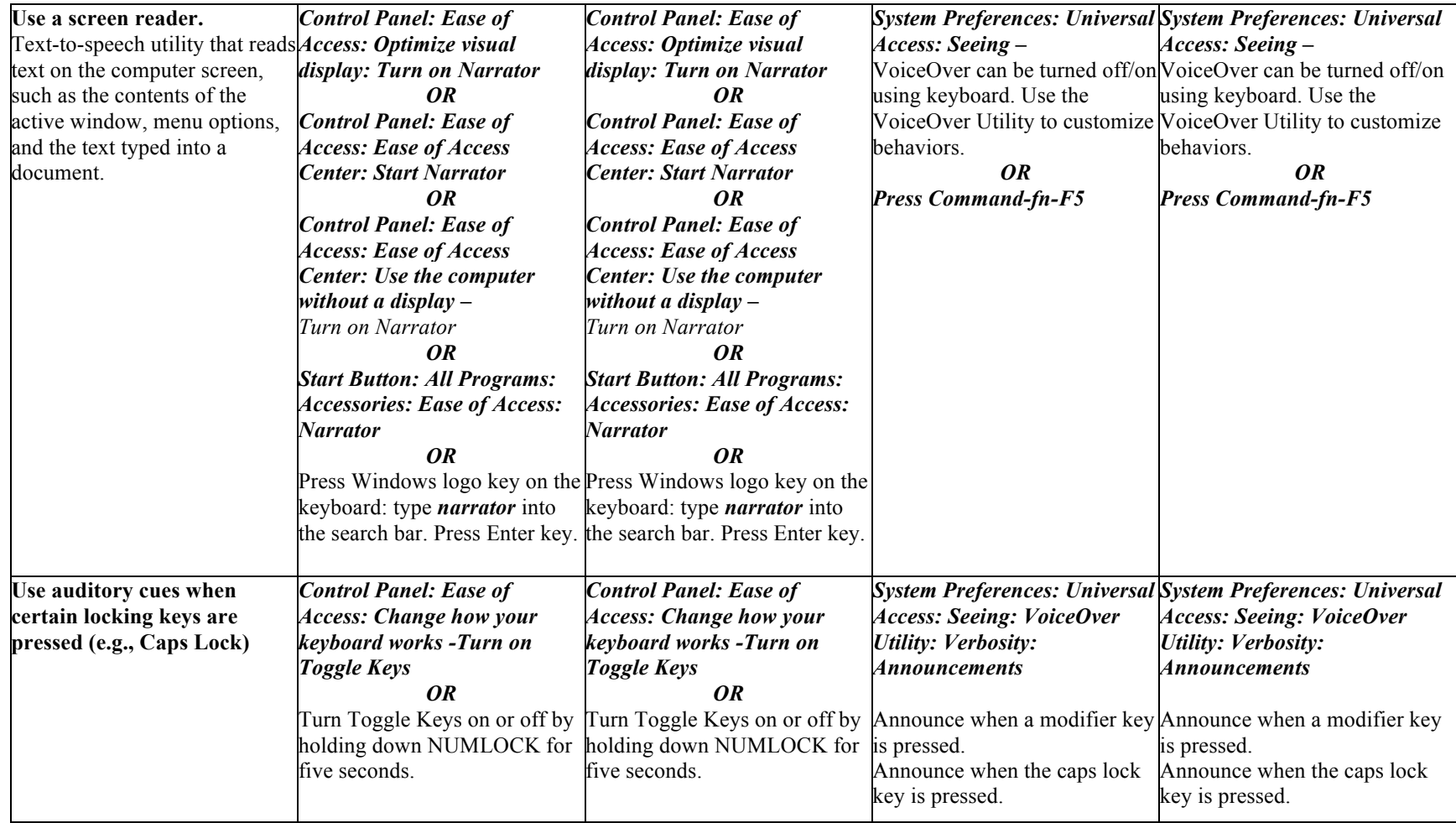

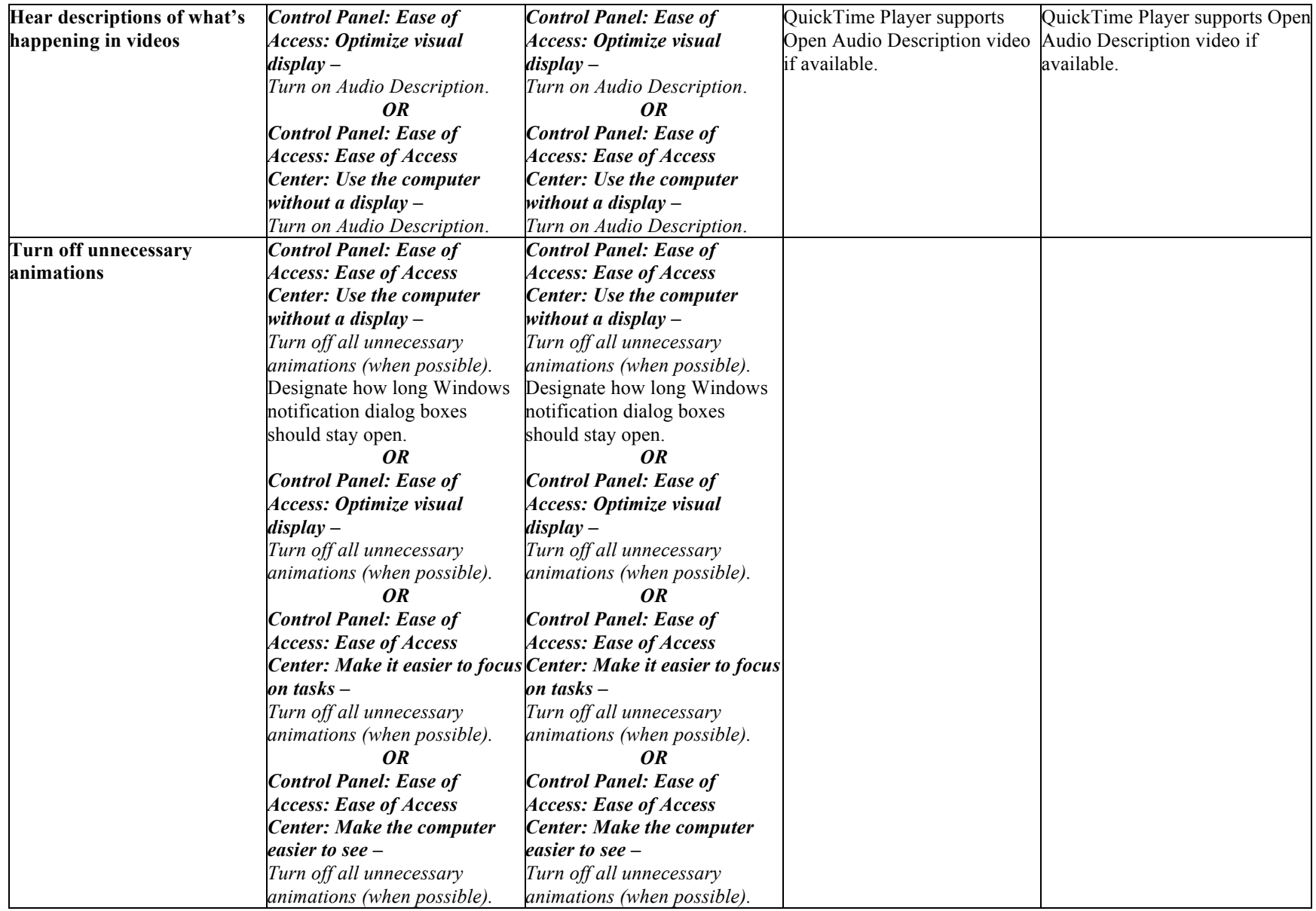

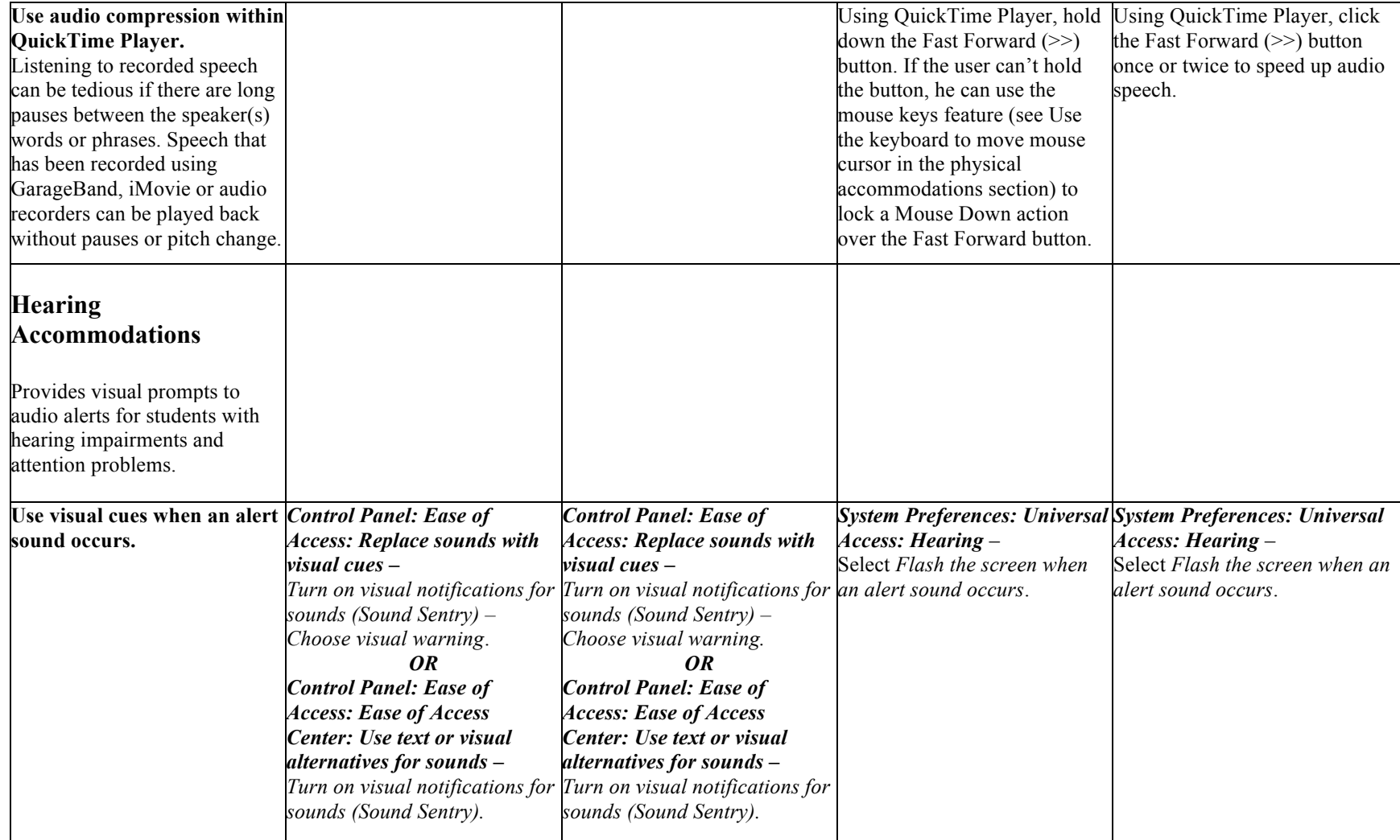

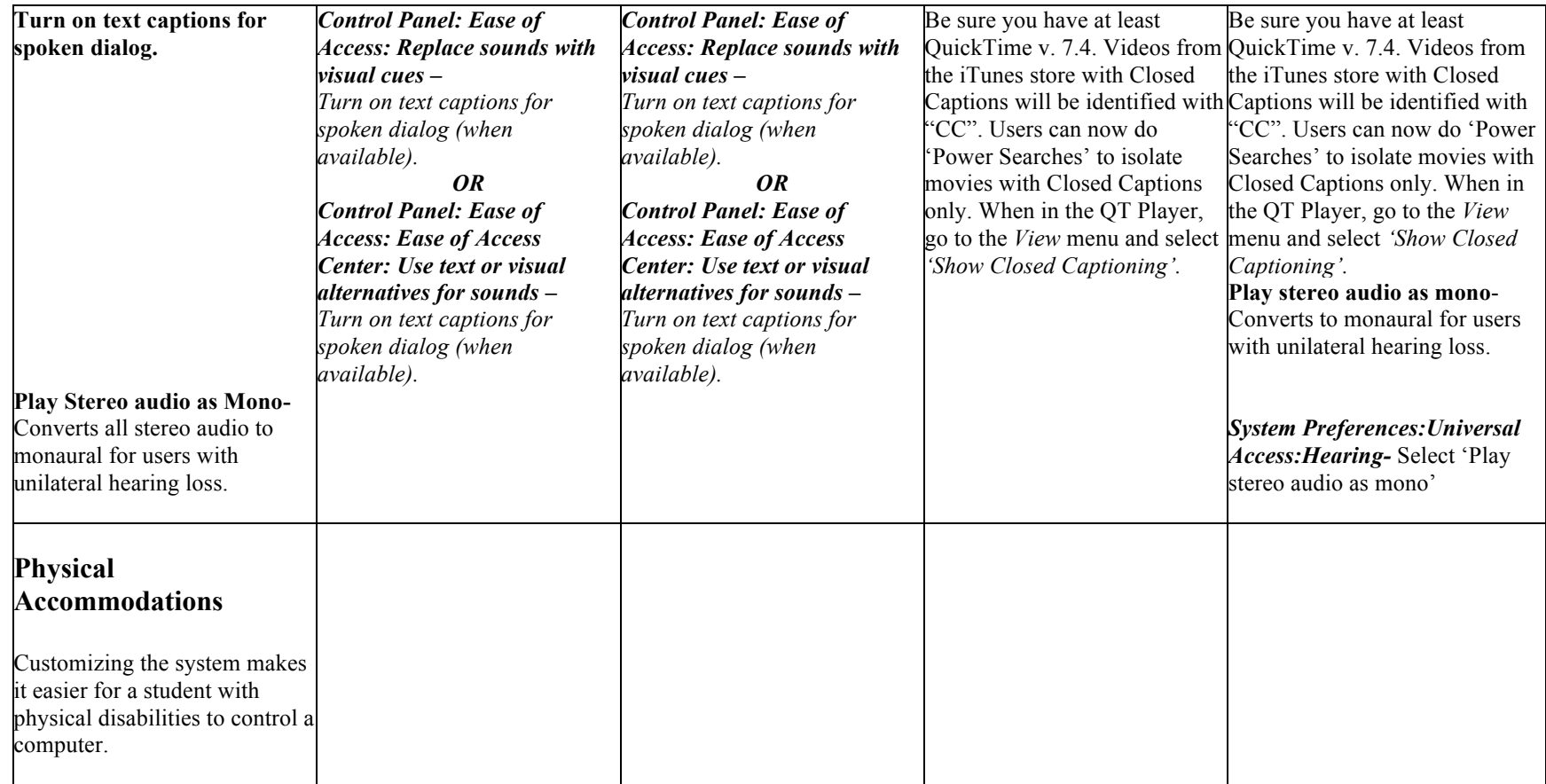

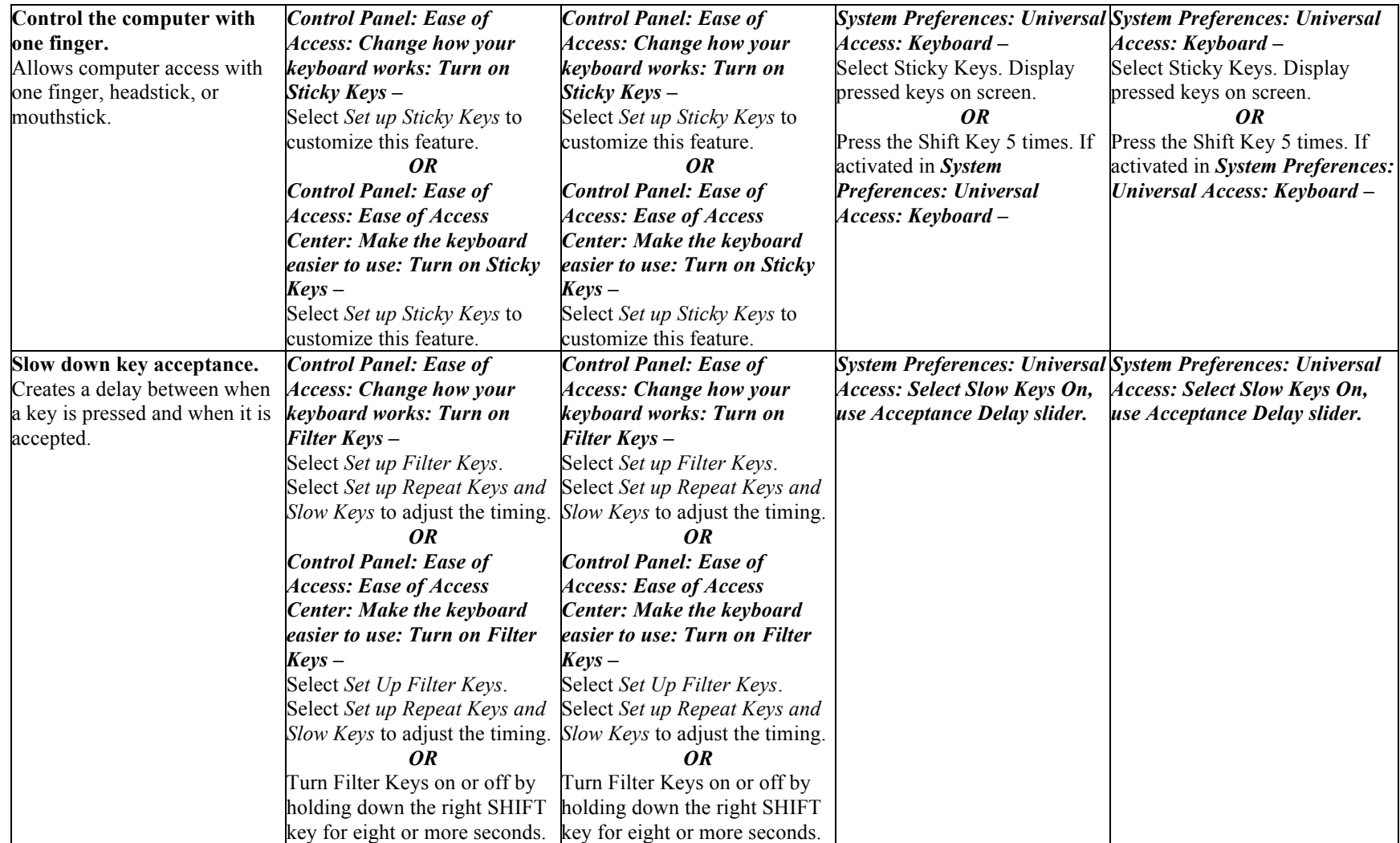

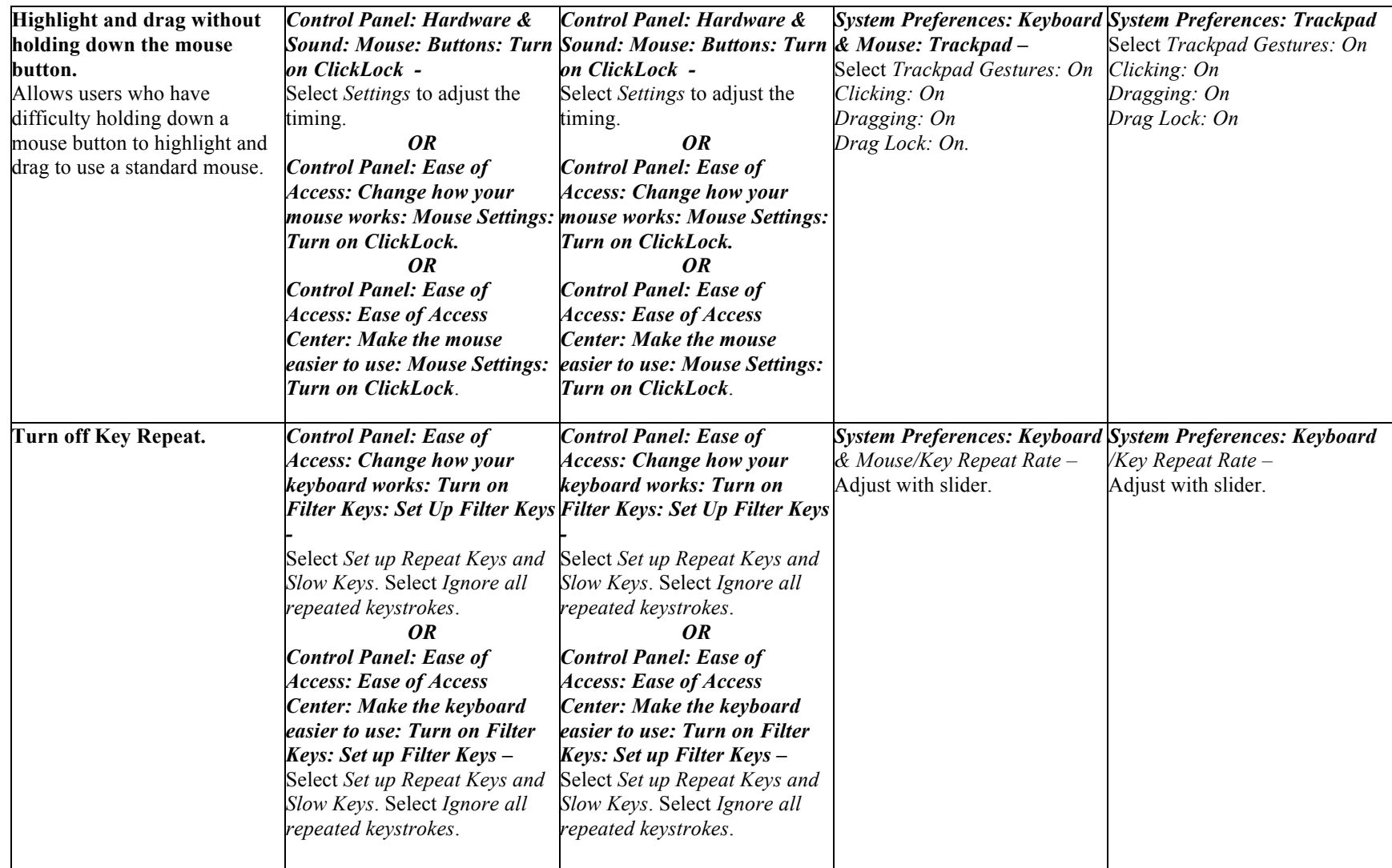

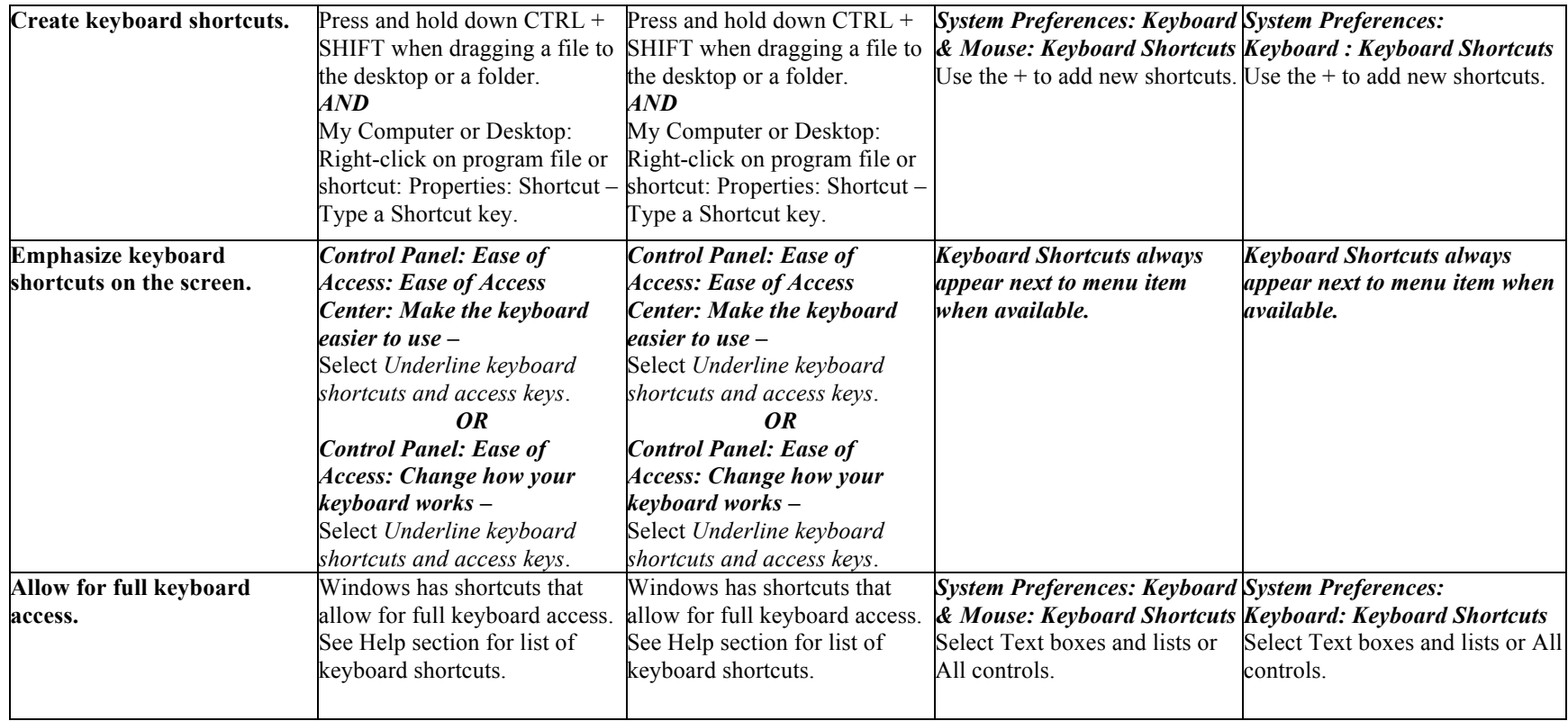

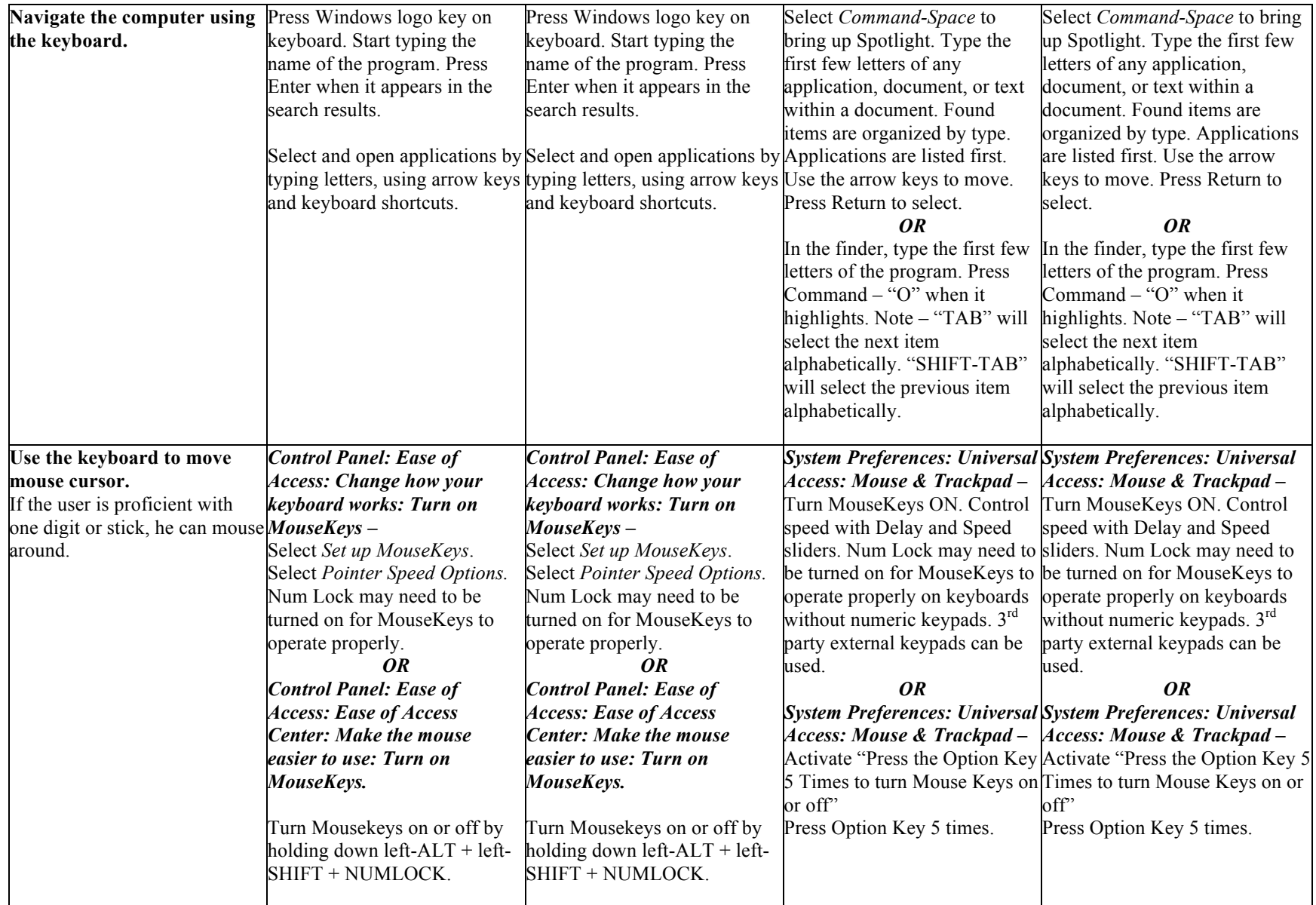

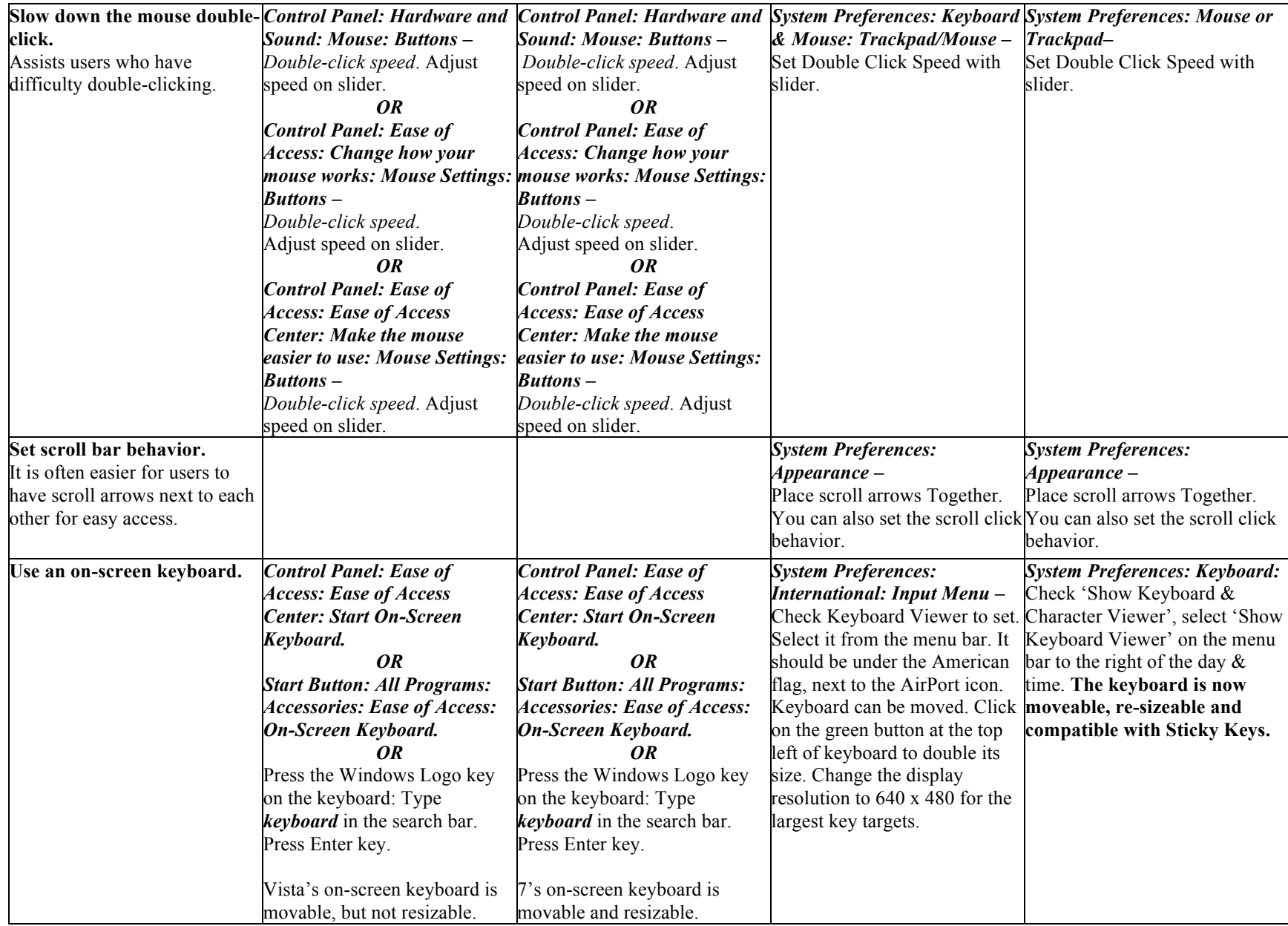

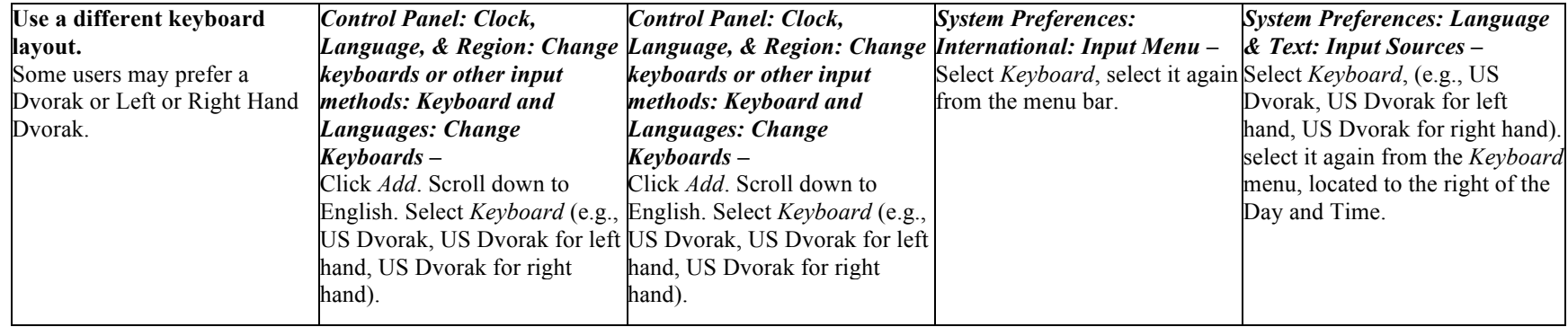

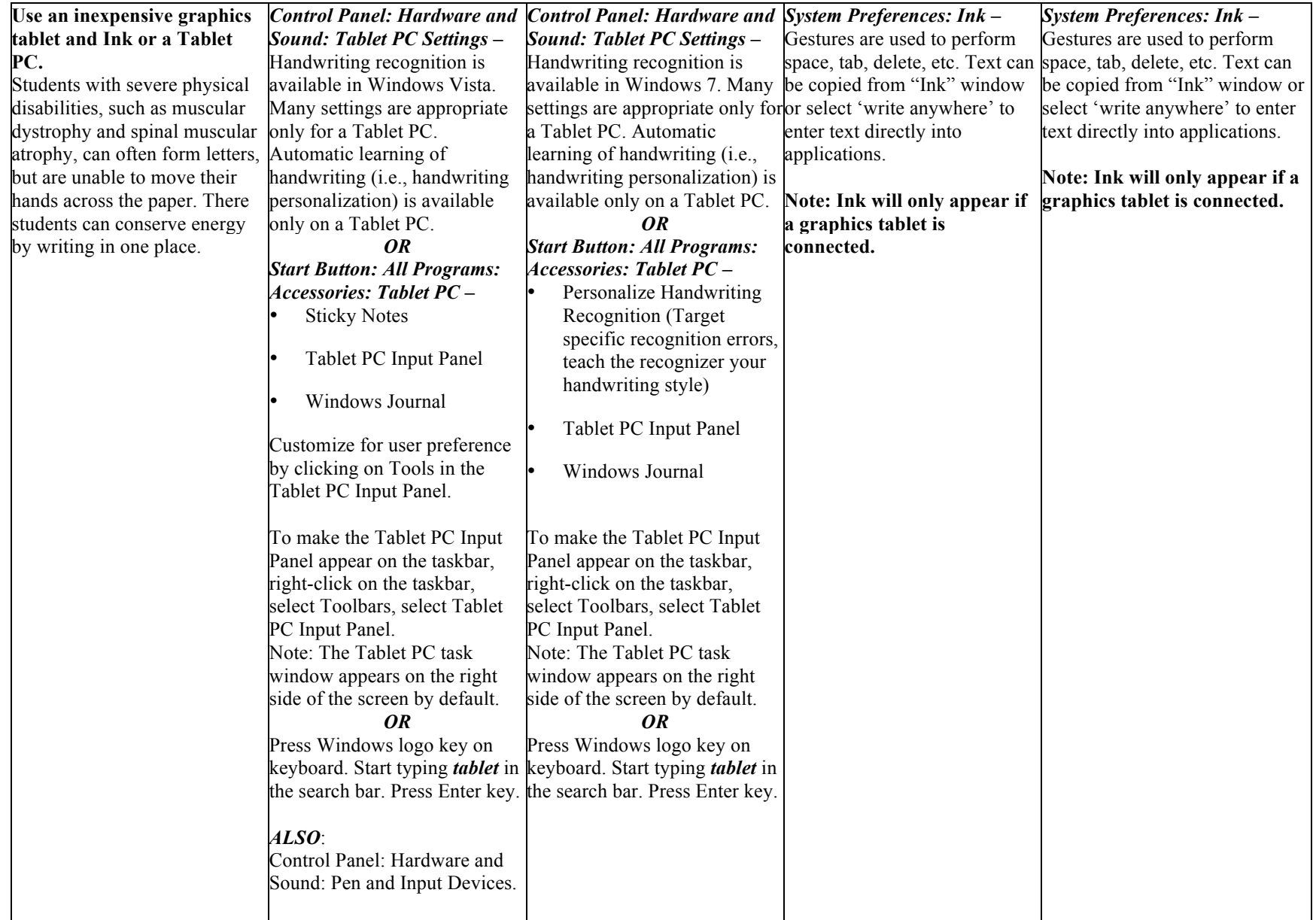

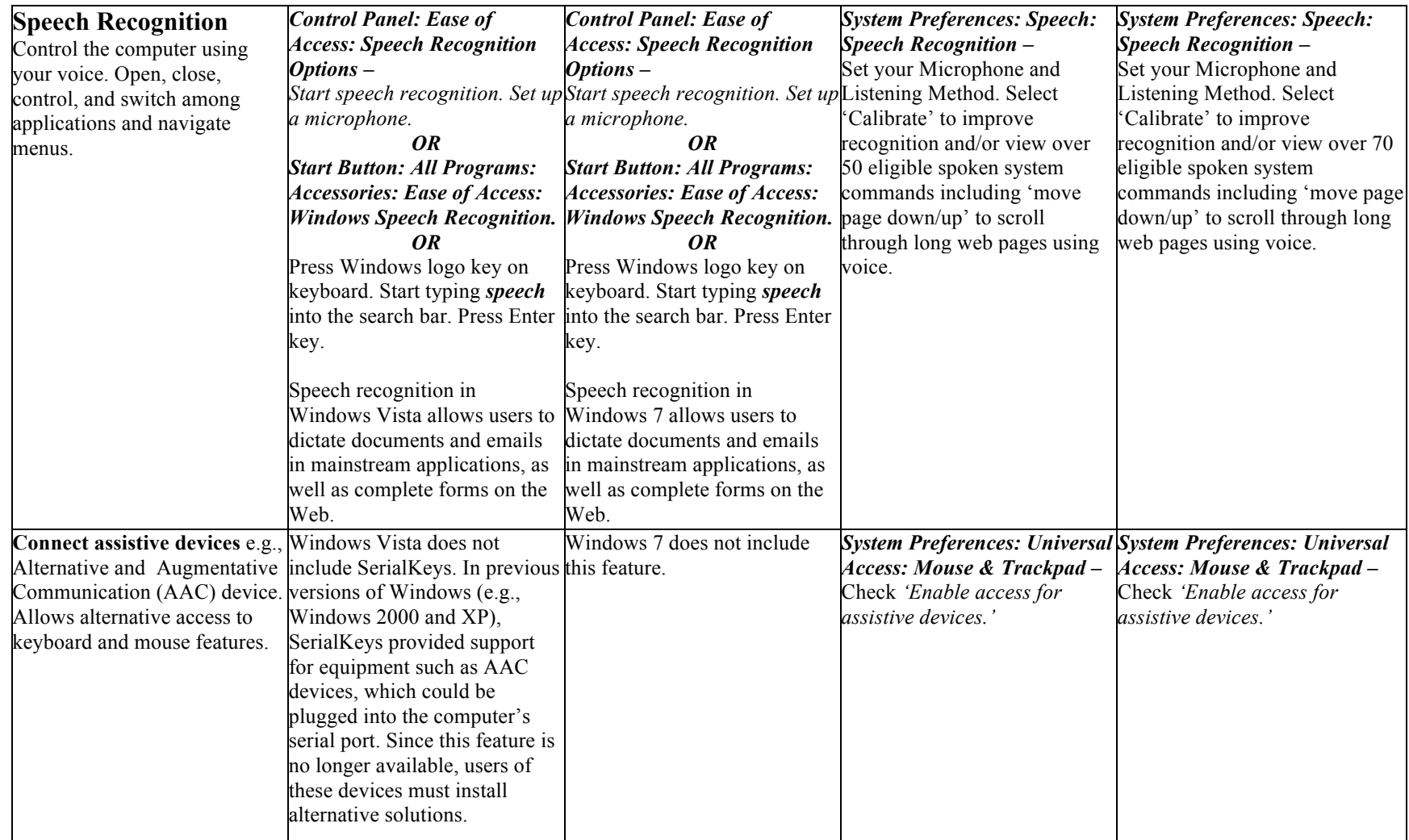

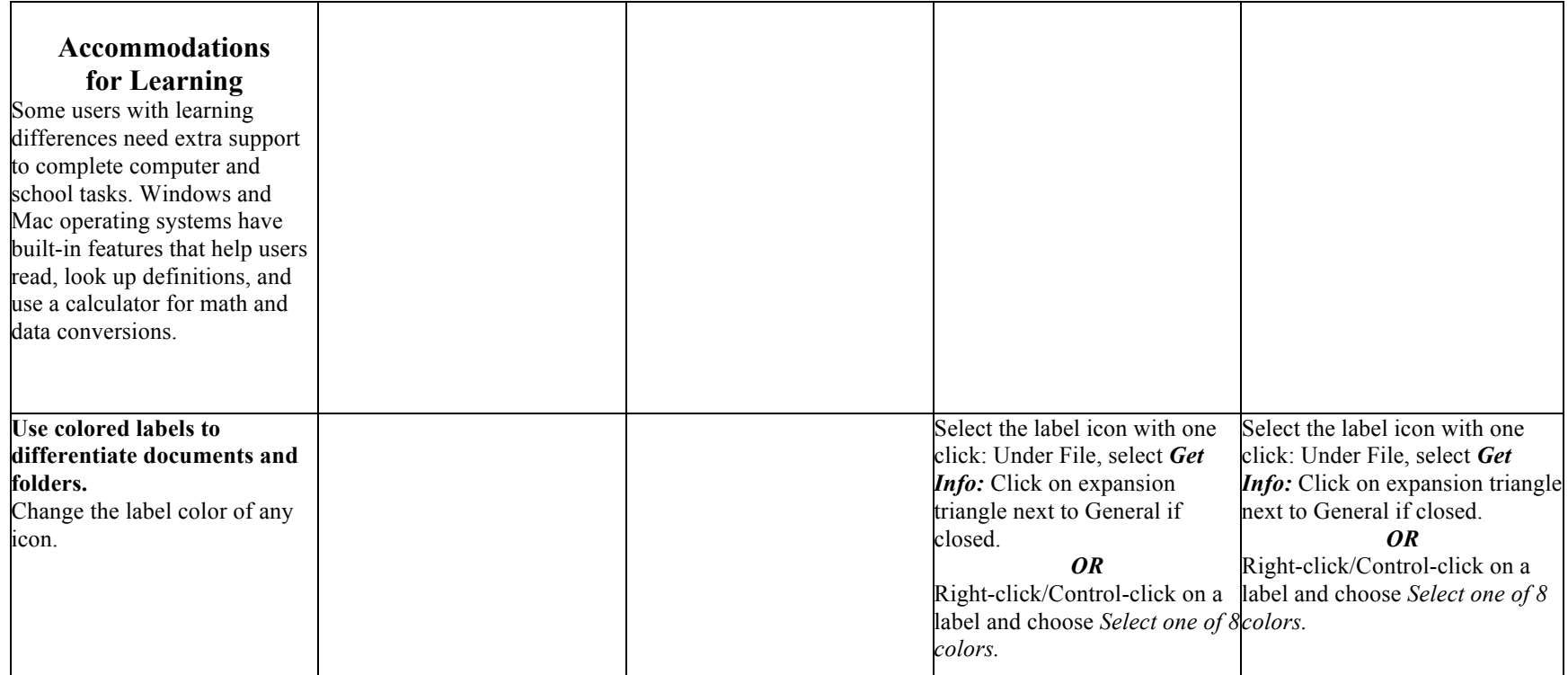

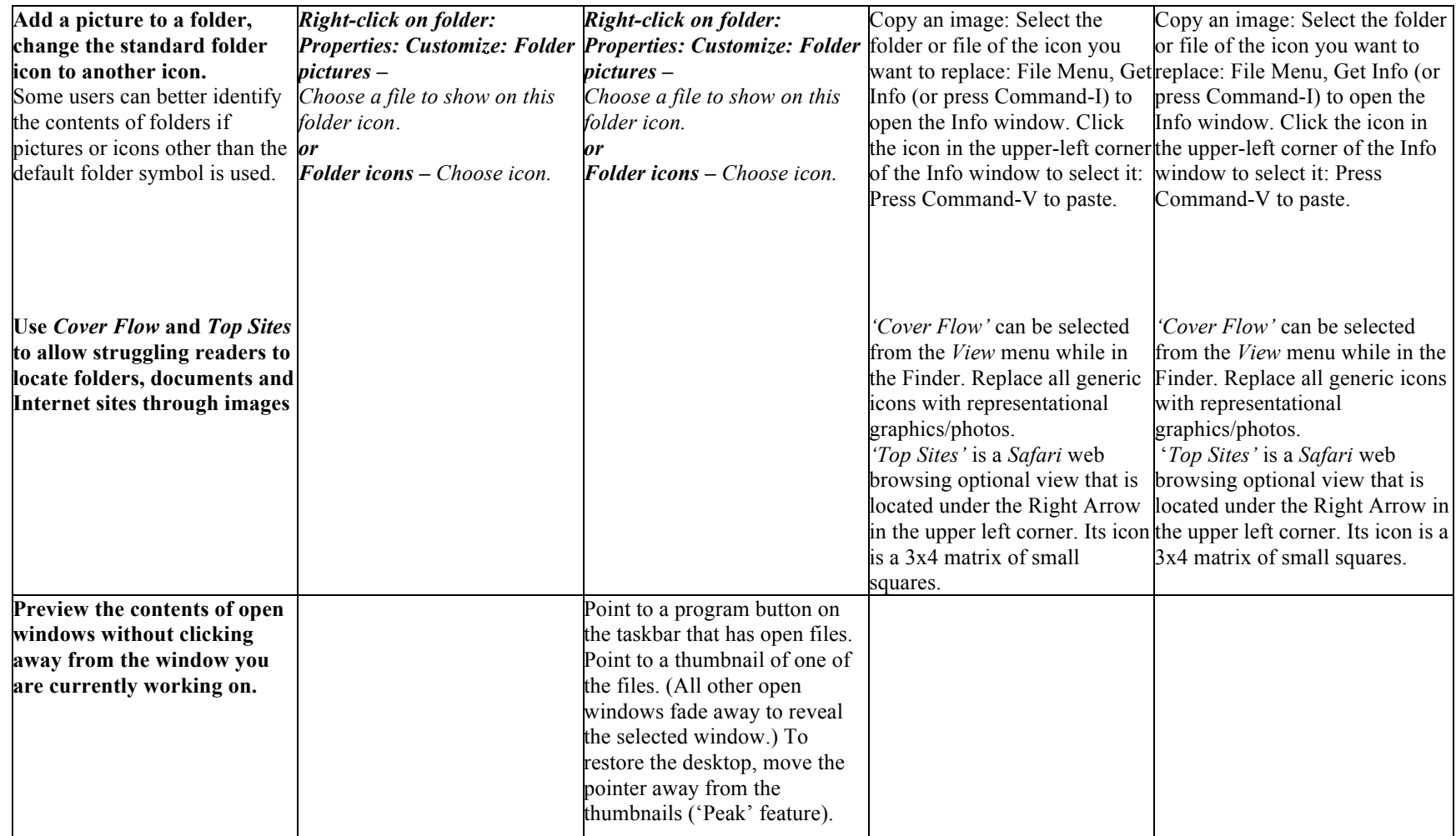

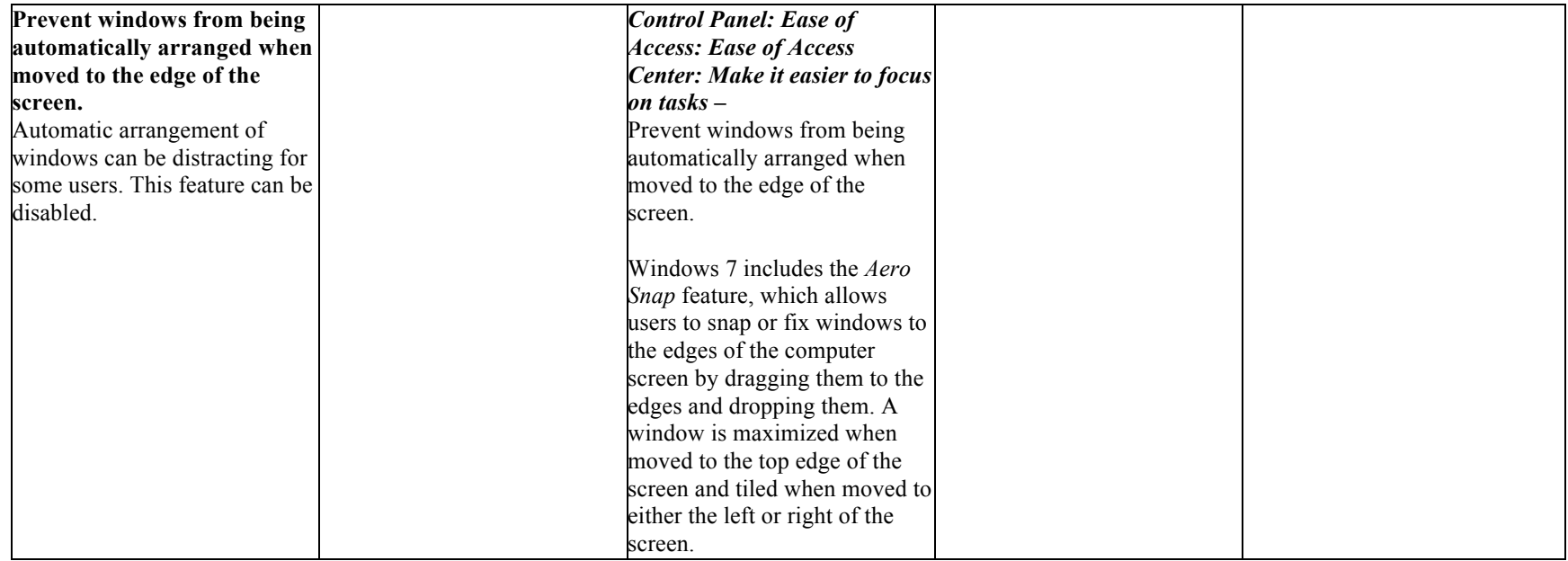

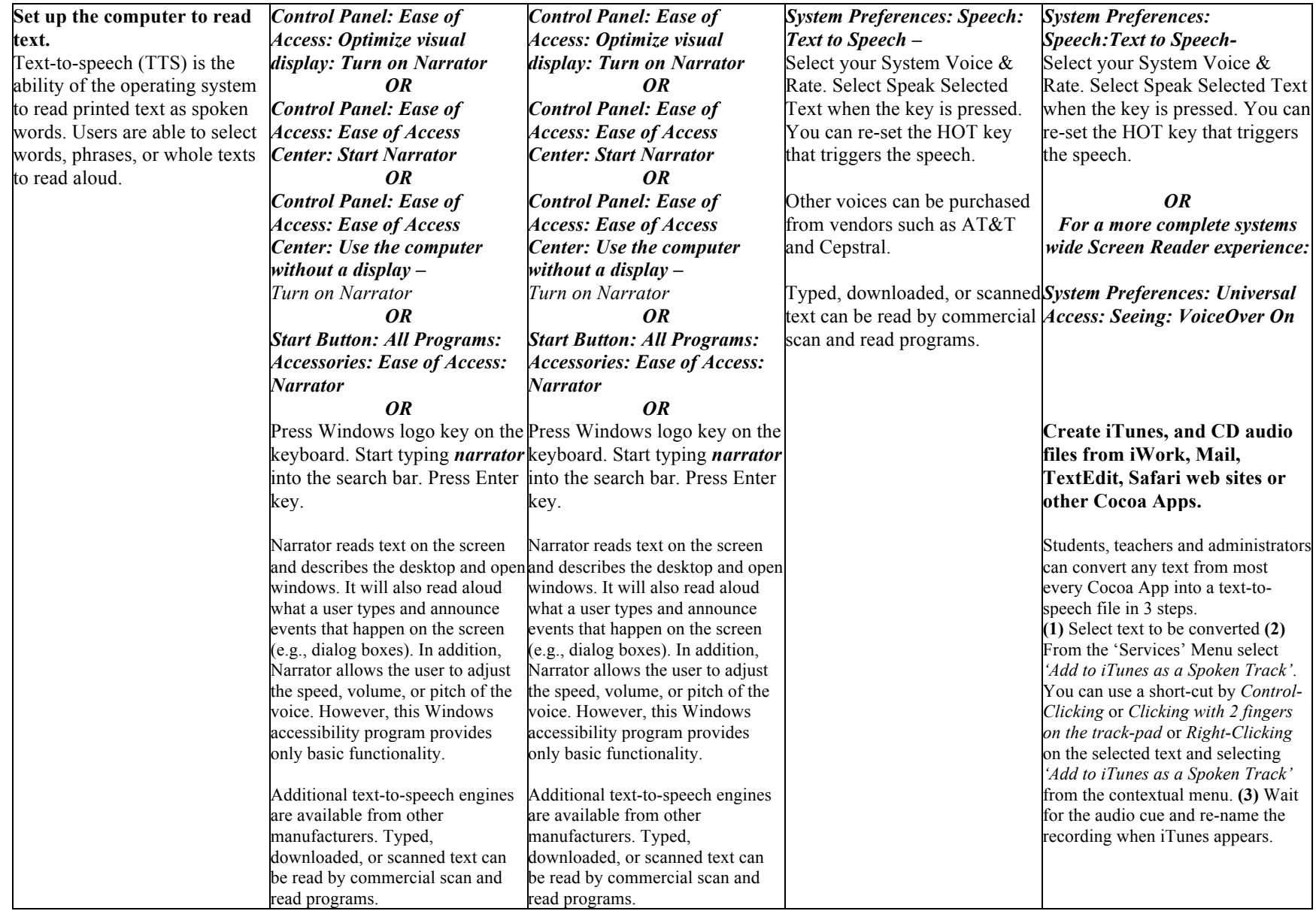

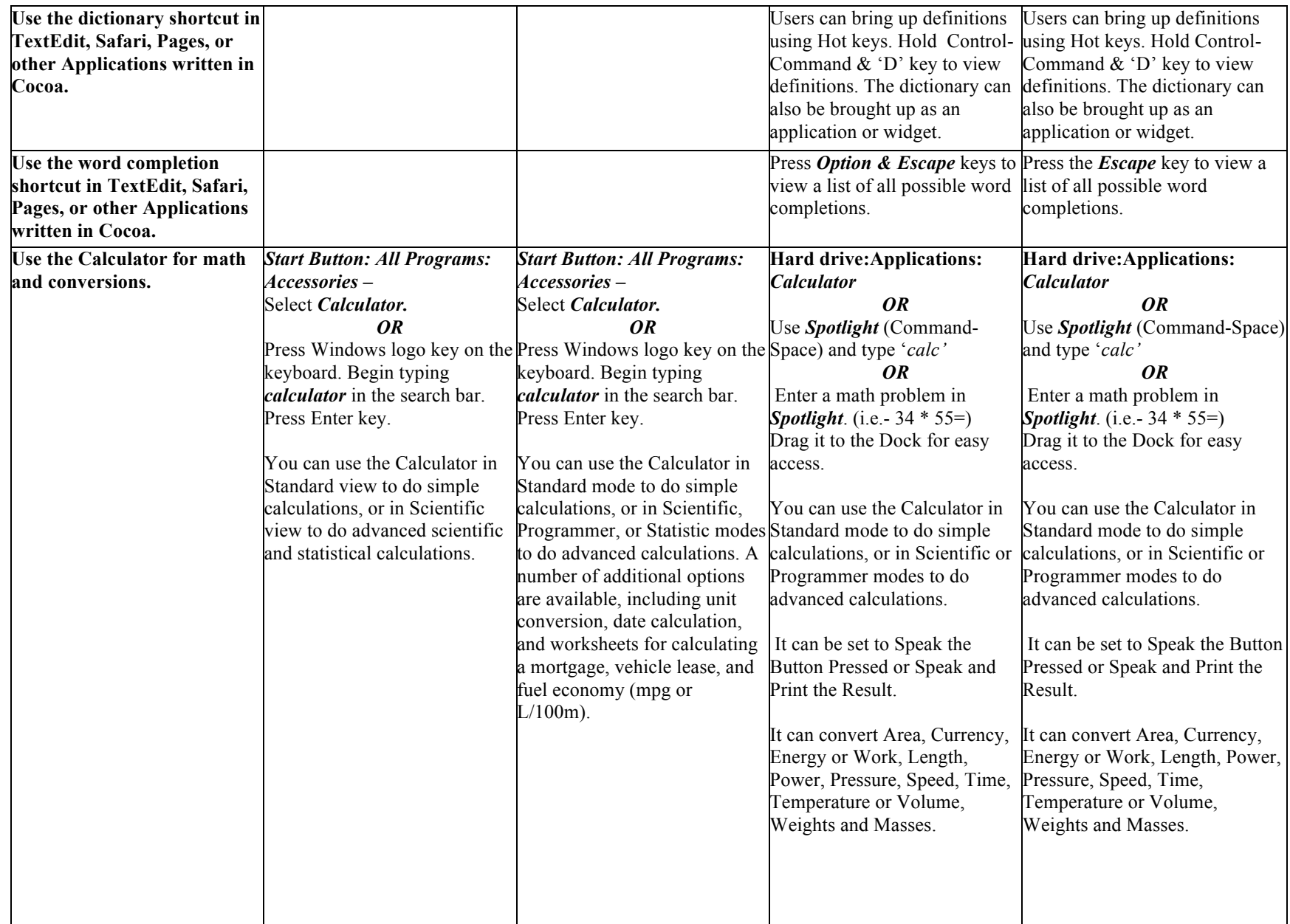

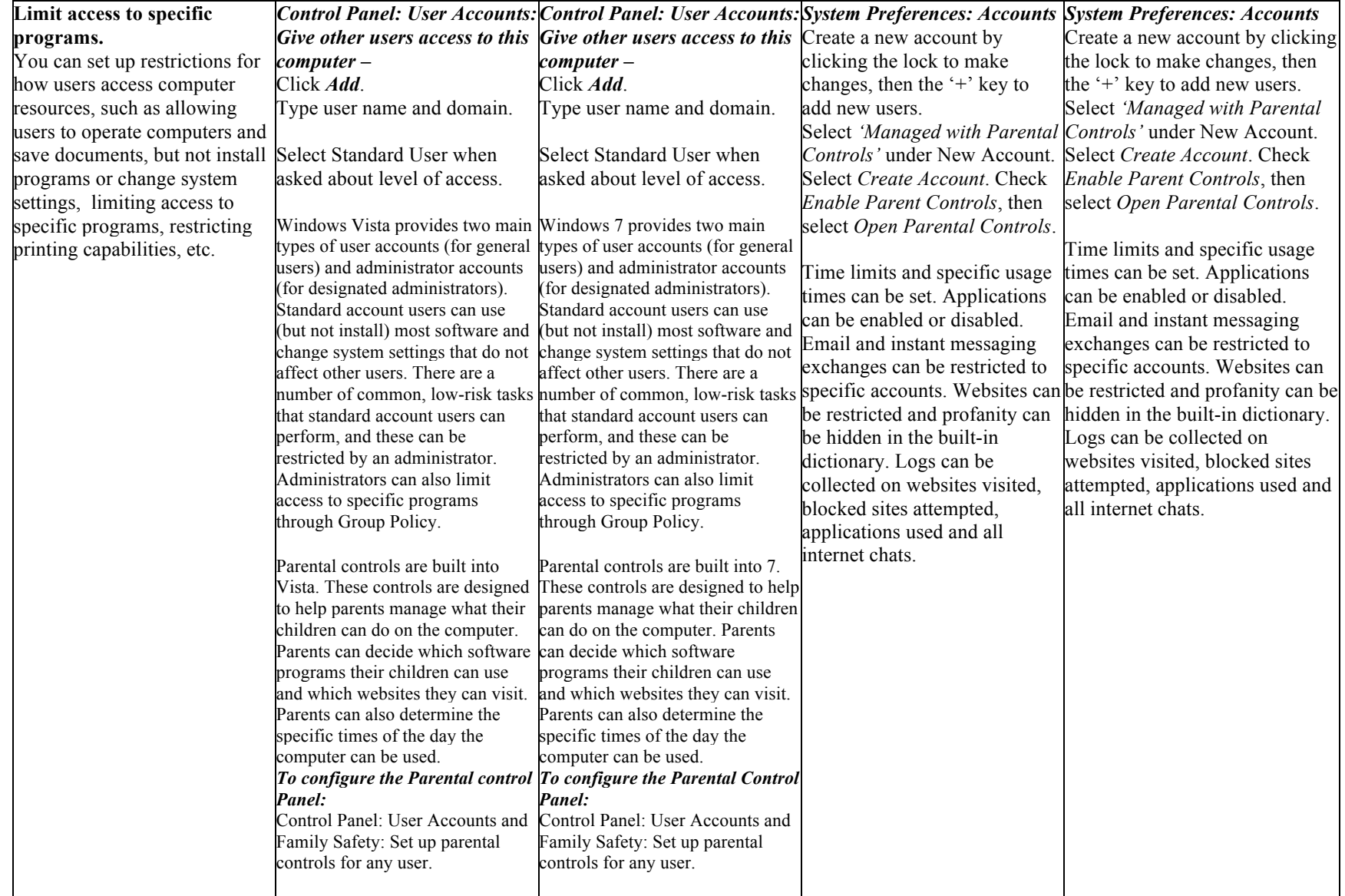

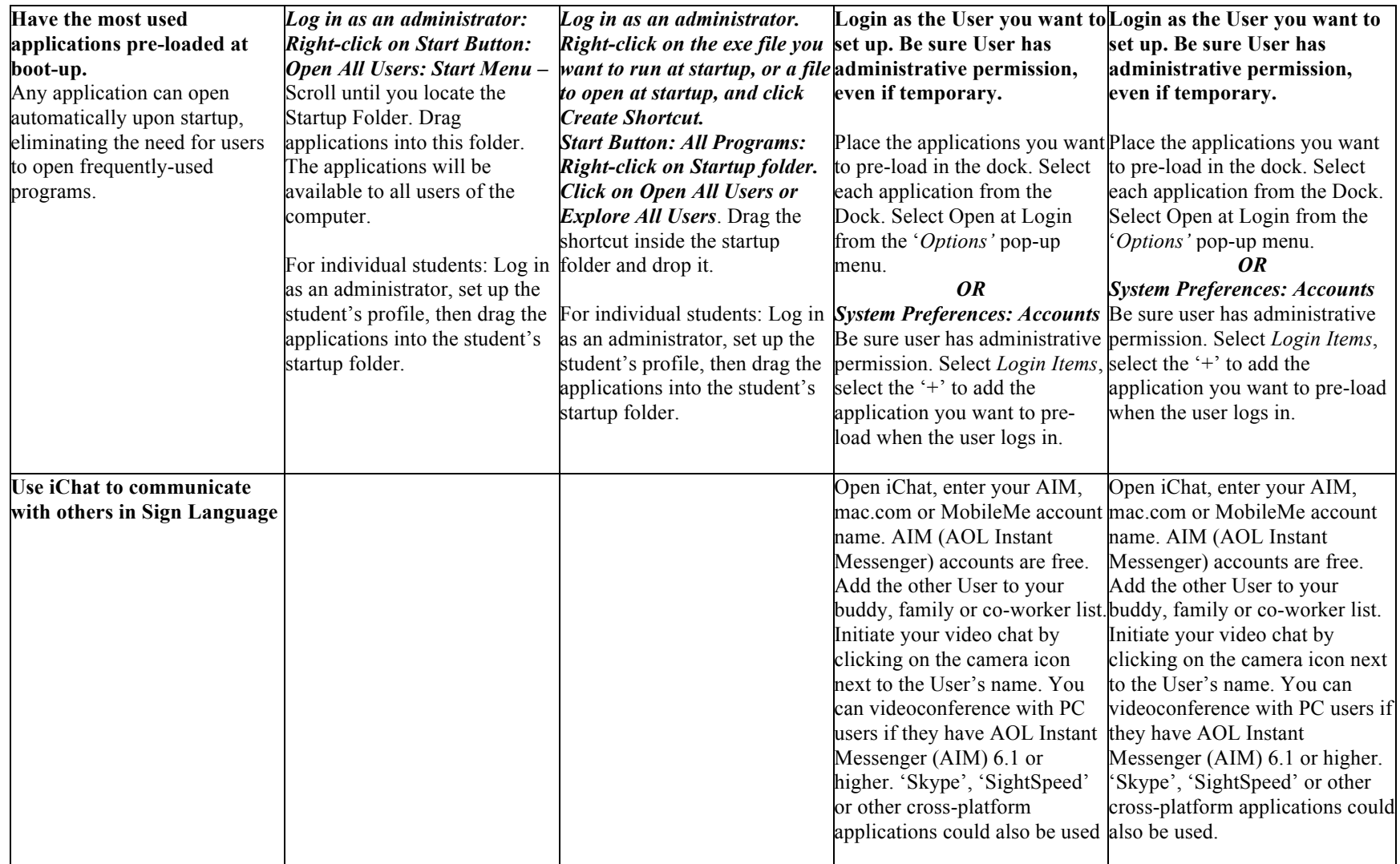

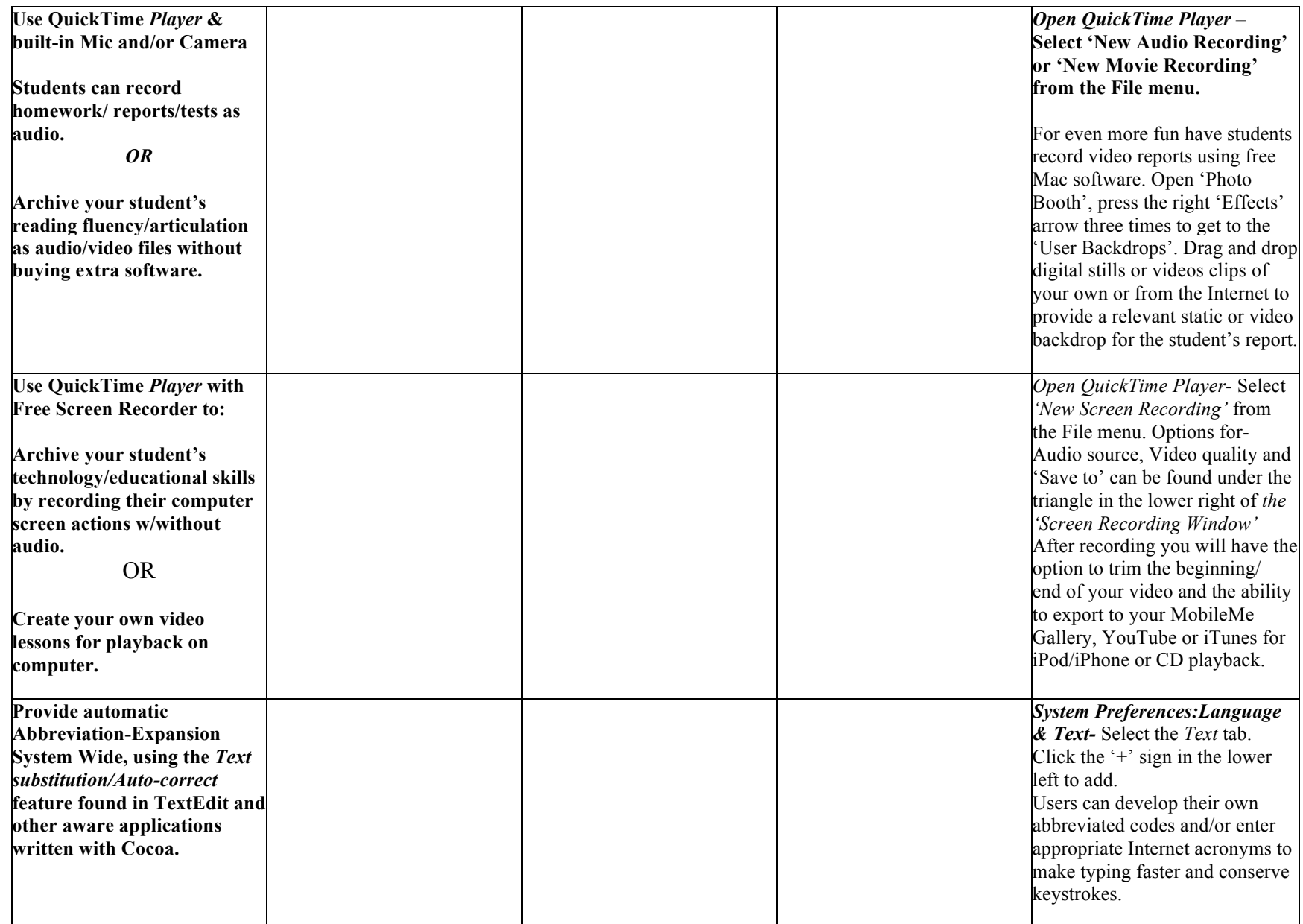